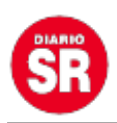

## **WhatsApp busca la forma de pasar chats de Android a iOS**

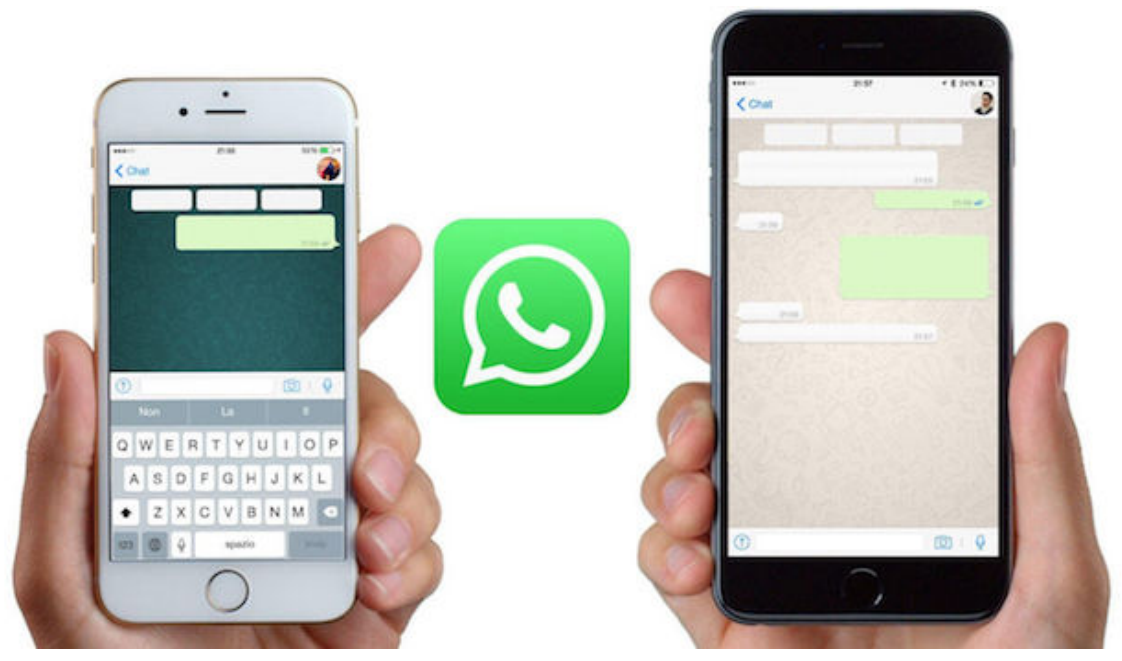

Con el estreno de los celulares plegables Z Fold 3 y Flip 3 de la familia Galaxy de Samsung, también se estrenó una nueva relación entre iPhone y Android, con WhatsApp como protagonista. Durante el lanzamiento de los teléfonos, **Samsung anunció la nueva opción con la que las personas podrán migrar la información desde un iPhone antiguo a algunos celulares de su marca.**

"Para realizar el proceso necesitarás la versión 3.7.22.1 de la aplicación Samsung Smart Switch, la versión de WhatsApp para iOS 2.21.160.17, la versión de WhatsApp para Android 2.21.16.20 y un cable de USB-C a Lightning. Para comenzar la migración siga estos sencillos pasos", explicó Samsung por medio de un comunicado de prensa.https://7 6b5be23249018c9ebdd831a300914b5.safeframe.googlesyndication.com/safeframe/1-0-3 8/html/container.html

Así, solo hay que:

**1.** Encender el teléfono Samsung y conectarlo a su celular anterior.

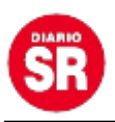

**2.** Seguir las instrucciones de **Smart Switch.**

**3.** Usar la cámara del iPhone para escanear el código QR en el nuevo

dispositivo.

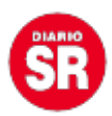

WhatsApp. POLITICA INVESTIGACIÓN Y TECNOLOGÍA WHATSAPP OFICIAL

**4.** Pulsar **Comenzar** en el dispositivo iOS para iniciar el proceso.

**5.** Continuar con la configuración del nuevo celular.

- **6.** En la pantalla de inicio, **abrir WhatsApp e iniciar sesión**.
- **7.** Cuando se indique, seleccionar **Importar** y esperar a a que finalice el proceso, ¡y listo!

"Con Smart Switch también podrá transferir todo el contenido del antiguo teléfono, ya sea otro celular Android, iOS o Samsung, así podrá tener toda la información, incluidas fotos, aplicaciones y hasta el historial de llamadas".

**TAMBIÉN PUEDE LEER:** [WhatsApp ahora permitirá ocultar la última conexión a](https://www.infobae.com/america/tecno/2021/09/07/whatsapp-ahora-permitira-ocultar-la-ultima-conexion-a-contactos-determinados/) [contactos determinados](https://www.infobae.com/america/tecno/2021/09/07/whatsapp-ahora-permitira-ocultar-la-ultima-conexion-a-contactos-determinados/)

## **¿Y de Android a iOS?**

Así se vería una pantalla de transferencia de información de Android a iOS. Foto: WABetaInfo

Ahora bien, lo primero que se vio en redes sociales al momento de conocer esta noticia, fue una duda casi que general: **¿y el paso de información de Android a iOS?** Tal como ocurre en el caso que Samsung y WhatsApp cubrieron, hay muchas personas que también deciden cambiar su dispositivo Android para pasarse a iPhone, por lo que necesitan una opción que permita migrar sus chats de WhatsApp a su nuevo celular de Apple.

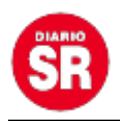

Tal parece que la app de mensajería escuchó las sugerencias de su público, por lo que estaría pensando en incluir una opción que **permite pasar el historial de un celular con sistema operativo de Google a uno con iOS.** Así lo informó el portal especializado en WhatsApp, WABetaInfo, por medio de una publicación en su página oficial.

Según la información, aún es desconocida la forma en la que se podrán intercambiar los archivos, pero lo más probable es que se utilice la misma estrategia que se está usando para migrar los datos de iPhone a Android: **un cable con salida USB-C a un lado y salida Lightning al otro.**

Asimismo, el portal indicó que lo que sí puede confirmar es que Apple recurrirá a una vieja aplicación denominada Move to iOS para poder completar de forma exitosa este proceso. Sin embargo, tal parece que esa es la única información que se puede considerar exacta, pues aún se desconoce la actualización con la que llegará la función, teniendo en cuenta que **aún ni siquiera está disponible para los probadores beta, es decir, para aquellas personas que tienen acceso primero a las versiones de prueba.**

Por el momento la función se encuentra en desarrollo, y tal parece que pasarán varios meses antes de que los usuarios puedan disfrutar de ella. Eso sí, **WABetaInfo explicó que lo más seguro es que no sea de uso privado para los dispositivos Samsung**, sino que tal vez llegue de forma inmediata para todos los celulares Android que cuenten con la versión compatible con esta herramienta.

De esta forma, tanto Apple como Google están buscando la manera de ampliar su mundo y hacer "alianzas" con competencias directas, en pro del beneficio de los usuarios.

Fuente: Infobae